## **Zte Adsl Modem Manual** >>>CLICK HERE<<<

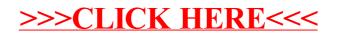